# **Feedback System Control Optimized Electrospinning for Fabrication of an Excellent Superhydrophobic Surface**

**Jian Yang 1, Chuangui Liu 1, Boqian Wang 2,\*, Xianting Ding 2,\*, Mian Li 3** and **Deshui Cheng 3**

# **MATLAB code S1: Iteration**

clear

load data

N=1; % Iteration

```
iter data=iter data(1:N);
```
M=0.75; P=0.75; %parameters for DE

% DE for first 7 trials

if N~=1

temp=cell2mat(iter\_data');

# else

temp=iter\_data{1,N};

#### end

## % pre-process

temp=flip(sortrows(temp,8)); % sort by result

```
X_d = \text{temp}(:, 9:15);
```
clear temp

```
temp=X dig(1:7,:)+M*(X\ diag(2:8,:)-X\ diag(3:9,:)); % Mutation
```
temp=round(temp);

temp(temp( $:$ ,1)<1,1)=0;% add 0 in column 1

```
temp(temp(:,1)>4,1)=4;% remove 5 in column 1
temp1 = temp(:,2:7);temp1(temp1<1)=1; \frac{1}{6} >1 in column 2:7
temp(:,2:7)=temp1;% temp(temp<1)=1;
temp1=temp(:,1:3); 8 < 5 in column 1:3
temp2=temp(:,4:7); 8 < 4 in column 4:7temp1(temp1>5)=5;temp2(temp2>4)=4;temp=[temp1 temp2];
temp(temp(:,2)>4,2)=4; \frac{8}{9} no 0:4
clear temp1 temp2
```

```
pp=rand(7,7); %crossover
```
X\_dig=X\_dig(1:7,:);

temp(pp>P)=X\_dig(pp>P);

temp(temp(:,2)>4,2)=4;  $\frac{1}{6}$  no 0:4

 $temp(:,1)=temp(:,1)+ones(size(temp(:,1)));$  add 3 to v1

 $x1 = cell(7, 7);$ 

for i=1:7

 $x1$ (:,i)=map(temp(:,i),i);

#### end

 $temp(:,1)=temp(:,1)-ones(size(temp(:,1)));$ % add 3 to v1

% Regression for last 3 trials

 $x=[]$ ;

for i=1:N

 $x=[x; iter_data{1,i}]$ ;

#### end

```
X=x(:,1:7)./repmat(MAX,[10*N 1]); % X data normalization
```
 $Y=x$  $($ :,8);

#### $%$

```
mdl=stepwiselm(X,Y,'interactions')%,'criterion','aic','penter',0.05,'prem
ove',0.115)
```
## $%$

```
%result=zeros(5*5*5*4*4*4*4,8);
```

```
result=[];
```
## for i=1:7

```
\text{value}\{i\}=unique(X(:,i))';
```

```
eval(['v' num2str(i) '=unique(X(:,' num2str(i) '));']);
```
## end

```
v1=[0.2;0.333333333333333;0.466666666666667;0.666666666666667;0.866666666
666667];
```

```
parfor i1=1:5
```
## i1

```
for i2=1:4
```
for i3=1:5

for  $i4=1:4$ 

for i5=1:4

```
for i6=1:4
```
# for i7=1:4

```
input=[v1(i1) v2(i2) v3(i3) v4(i4) v5(i5) v6(i6)
```
v7(i7)];

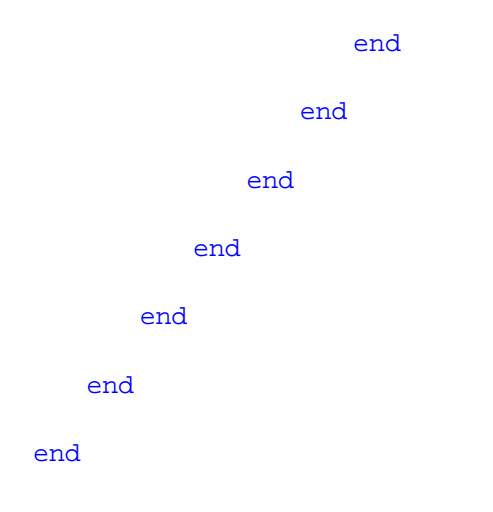

```
clear v1 v2 v3 v4 v5 v6 v7
```

```
result=flip(sortrows(result,8));
```